## **Задача A. Вниз по кроличьей норе**

Имя входного файла: tunnel.in Имя выходного файла: tunnel.out Ограничение по времени: 1 секунда Ограничение по памяти: 64 Мб

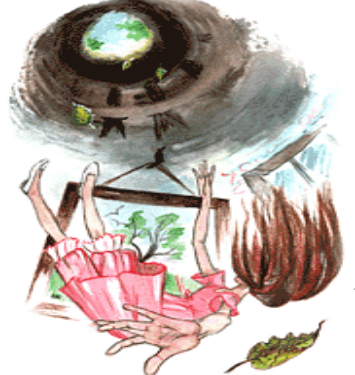

Алисе наскучило сидеть с сестрой без дела на берегу реки; разокдругой она заглянула в книжку, которую читала сестра, но там не было ни картинок, ни разговоров.

*– Что толку в книжке, –* подумала Алиса*, – если в ней нет ни картинок, ни разговоров?* 

Приключения Алисы в стране чудес (перевод Н.М. Демуровой)

*– Что толку решать задачи, – подумала Алиса, – если в них нет ни картинок, ни сюжета?* 

Итак, Алиса юркнула в нору следом за кроликом с красными глазами, не думая о том, как же она будет выбираться обратно. Нора сначала шла прямо, ровная, как туннель, а потом вдруг круто обрывалась вниз. Не успела Алиса и глазом моргнуть, как она начала падать, словно в глубокий колодец. То ли колодец был очень глубок, то ли падала она очень медленно, только времени у нее было достаточно, чтобы прийти в себя и подумать, что же будет дальше. Сначала она попыталась разглядеть, что ждет ее внизу, но там было темно, и она ничего не увидела. Тогда она принялась смотреть по сторонам...

Стены колодца были исписаны какими-то числами и Алиса, от нечего делать стала искать к этим числам ближайшие простые числа. Это может показаться странным, но получалось у неё это довольно быстро. Правда, иногда ближайших чисел было два. В таких случаях Алиса выбирала из них наименьшее.

Попробуйте и вы найти ближайшее простое число к заданному числу N так, как это делала Алиса.

### **Входные данные**

В единственной строке входного файла записано число N.  $1 \le N \le 10000000$ 

### **Выходные данные**

В выходной файл выведите единственное число – ответ на задачу.

### **Пример** tunnel.in tunnel.out 10 11 12 25 23 42 41 19 19

## **Задача B. Белый кролик**

Имя входного файла: rabbit.in Имя выходного файла: rabbit.out Ограничение по времени: 1 секунда Ограничение по памяти: 64 Мб

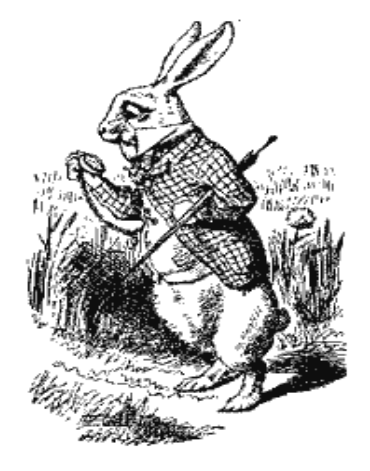

*Зачем, зачем, сограждане, Зачем я Кролик Белый? Когда бы был я серый, я б не бегал, а сидел! Но я не в силах устоять – Я страшно мягкотелый! Но я не в силах устоять – Я страшно мягкотелый! Установить бы кроликам какой-нибудь предел!* 

Из мюзикла «Алиса в стране чудес»

Вдалеке послышался топот маленьких ног. Это возвращался Белый Кролик. Одет он был парадно, в одной руке держал пару лайковых перчаток, а в другой – большой веер. На бегу он тихо бормотал:

 – *Ах, боже мой, что скажет Герцогиня! Она будет в ярости, если я опоздаю! Просто в* ярости! А ещё эти глупые карты! Тройка и Пятёрка, Пятёрка и Тройка, Тройка, Тройка...

Дело в том, что Герцогиня поручила Белому Кролику разменять карту достоинством N на тройки и пятёрки.

Помогите Кролику, посчитайте сколько ему надо найти Троек и сколько Пятёрок, причем Пятёрок должно быть как можно большим.

### **Входные данные**

В единственной строке входного файла записано целое число N (1<=N<=10000).

#### **Выходные данные**

Если Кролику удастся разменять карту достоинством N, то в выходной файл выведите два числа – количество Пятёрок и количество Троек, которые он получит.

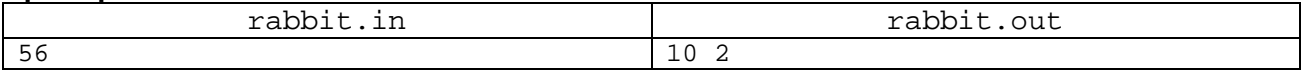

# **Задача C. Синяя гусеница даёт совет**

Имя входного файла: mushroom.in Имя выходного файла: mushroom.out Ограничение по времени: 1 секунда Ограничение по памяти: 64 Мб

*– А какого роста ты хочешь быть*? – спросила Гусеница.

*– Ах, все равно, –* быстро сказала Алиса*. – Только, знаете, так неприятно все время меняться…* 

*– Откусишь с одной стороны – подрастешь, с другой – уменьшишься!* 

*– С одной стороны чего? –* подумала Алиса. *– С другой стороны чего?* 

*– Гриба, – ответила Гусеница, словно услышав вопрос, и исчезла из виду.* 

Приключения Алисы в стране чудес (перевод Н.М. Демуровой)

С минуту Алиса задумчиво смотрела на гриб, пытаясь определить, где у него одна сторона, а где – другая; гриб был круглый, и это совсем сбило ее с толку. Наконец, она решилась: обхватила гриб руками и отломила с каждой стороны по кусочку.

 *– Не зря, наверное, гриб круглый,* – подумала Алиса, – *наверное можно стать любого круглого роста!* Алиса заметила, что если съесть кусочек гриба из правой руки, то рост увеличится в 10 раз, а если если из левой – то рост увеличится в 10 раз и ещё на 5 или просто увеличивается на 5.

Сейчас рост Алисы 5 дюймов – это первое круглое число. Помогите Алисе стать роста, который выражался бы круглым числом с номером K.

### **Входные данные**

Во входном файле записано единственное число K.  $1 \le K \le 1000$ 

### **Выходные данные**

В выходной файл выведите единственное целое число – K-й круглый рост.

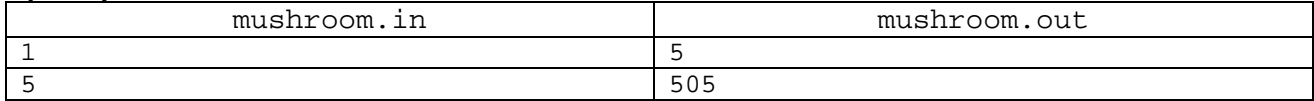

## **Задача D. Безумное чаепитие**

Имя входного файла: teaparty.in Имя выходного файла: teaparty.out Ограничение по времени: 1 секунда Ограничение по памяти: 64 Мб

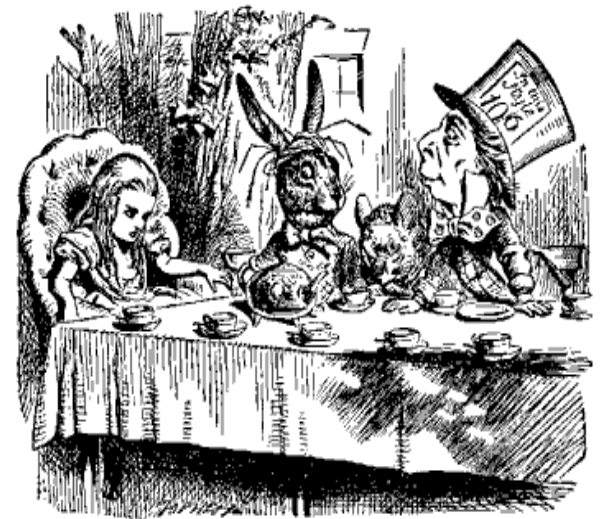

*Около дома под деревом стоял накрытый стол, а за столом пили чай Мартовский Заяц и Болванщик, между ними крепко спала Мышь-Соня. Болванщик и Заяц облокотились на нее, словно на подушку, и разговаривали через ее голову.* 

*– Бедная Соня, –* подумала Алиса*. – Как ей, наверно, неудобно! Впрочем, она спит – значит, ей все равно*.

Приключения Алисы в стране чудес (перевод Н.М. Демуровой)

Каждый раз, когда Болванщик, Мартовский

Заяц и Ореховая Соня садятся пить чай, они много раз пересаживаются вдоль стола, на котором выставлены в ряд чайные приборы.

Каждое чаепитие заключается в следующем: Болванщик наливает в чашки классический английский чай (чёрный естественно) и китайский зелёный чай, но так чтобы не было двух подряд чашек с зелёным чаем. Когда Соня просыпается, Болванщик с Зайцем уже успевают выпить весь чай и начинают следующее чаепитие *–* Болванщик опять наливает в чашки чёрный и зелёный чай. Мартовский Заяц тщательно следит за процессом приготовления чая и тем, чтобы одно и тоже чаепитие не повторилось дважды.

 *– Интересно сколько таких чаепитий можно устроить с использованием N чайных приборов? –* поинтересовалась Алиса.

*– Много, очень много, –* сообщила опять проснувшаяся Соня, *– мы ещё ни разу не повторились.* 

 *– Да... и Время нас возможно простит, когда мы закончим, –* задумчиво произнёс Мартовский Заяц.

Посчитайте и вы, сколько безумных чаепитий надо устроить, чтобы получить прощение Времени.

### **Входные данные**

Во входном файле записано единственное число N *–* количество чашек для безумного чаепития.  $1 < = N < 44$ 

### **Выходные данные**

В выходной файл выведите единственное число *–* количество различных безумных чаепитий.

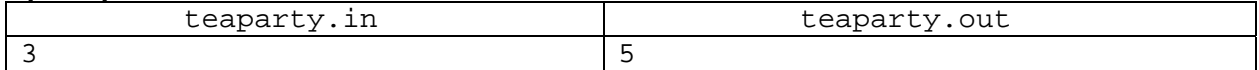

# **Задача E. Чеширский кот**

Имя входного файла: cheshire.in Имя выходного файла: cheshire.out Ограничение по времени: 1 секунда Ограничение по памяти: 64 Мб

- *Скажите, пожалуйста, куда мне отсюда идти?*
- *А куда ты хочешь попасть?* ответил Кот*.*
- *Мне все равно...* сказала Алиса.
- *Тогда все равно, куда и идти,* заметил Кот.
- *...только бы попасть куда-нибудь,* пояснила Алиса.

*– Куда-нибудь ты обязательно попадешь, –* сказал Кот. – Нужно только достаточно долго идти.

Приключения Алисы в стране чудес (перевод Н.М. Демуровой)

улыбкой Чеширского Кота. Прежде, чем пойти куда-нибудь, Алиса решила поиграть с

*– Ну пусть она сначала в точке нуль, –* рассуждала Алиса, *– а потом каждую секунду смещается на единичку вправо, пока не достигнет точки K, а потом обратно – каждую секунду смещается на единичку влево, пока не достигнет исходной позиции.* 

Помогите Алисе определить, где окажется улыбка через T секунд.

### **Входные данные**

Во входном файле содержится два натуральных числа К и Т. Все числа не превосходят  $10^9$ .

#### **Выходные данные**

В выходной файл выведите единственное число – координату улыбки Чеширского кота через T секунд.

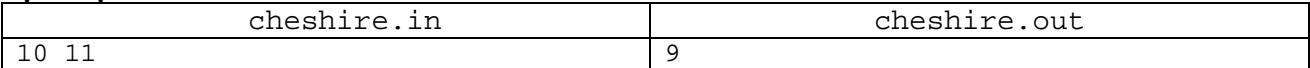

## **Задача F. Королевский крокет**

Имя входного файла: croquet.in Имя выходного файла: croquet.out Ограничение по времени: 1 секунда Ограничение по памяти: 64 Мб

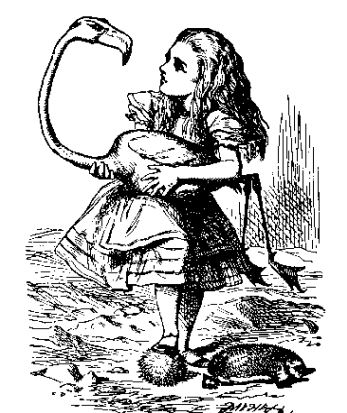

*– Все по местам! –* закричала Королева громовым голосом. И все побежали, натыкаясь друг на друга, падая и вскакивая. Однако через минуту все уже стояли на своих местах. Игра началась!

Приключения Алисы в стране чудес (перевод Н.М. Демуровой)

Алиса подумала, что в жизни не видала такой странной

площадки для игры в крокет: сплошные рытвины и борозды. Шарами служили ежи, молотками – фламинго, а воротцами – солдаты. Они делали мостик – да так и стояли, пока шла игра.

Ваша задача, определить попал ли ёжик в воротца или нет. Будем считать что воротца имеют форму треугольника с вершинами в точках  $(X_1, Y_1)$ ,  $(X_2, Y_2)$ ,  $(X_3, Y_3)$ , а ёжик, после удара по нему молотком-фламинго, оказался в точке с координатами  $(X_4, Y_4)$ .

### **Входные данные**

Во входном файле записаны восемь целых чисел  $X_1, Y_1, X_2, Y_2, X_3, Y_3, X_4, Y_4$ . Все числа не превосходят 1000 по абсолютной величине.

### **Выходные данные**

В выходной файл выведите «IN», если ёжик попал в воротца и «OUT» – в противном случае.

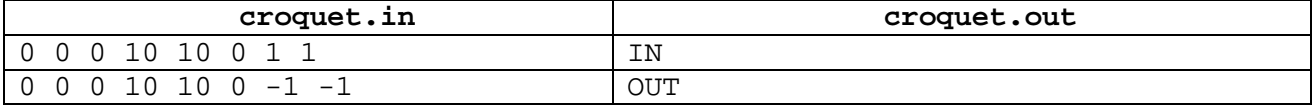

# **Задача G. Садовники**

Имя входного файла: gardener.in Имя выходного файла: gardener.out Ограничение по времени: 1 секунда Ограничение по памяти: 64 Мб

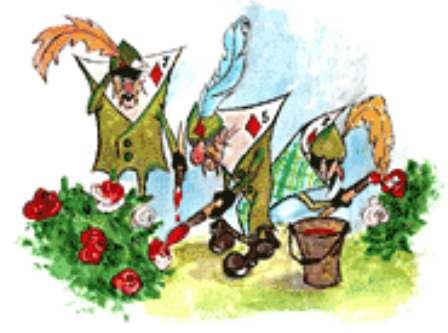

У входа в сад рос большой розовый куст – розы на нем были белые, но возле стояли три садовника и усердно красили их в красный цвет.

– *Понимаете, барышня, нужно было посадить красные розы, а мы, дураки, посадили белые. Если Королева узнает, нам, знаете ли, отрубят головы. Так что, барышня, понимаете, мы тут стараемся, пока она не пришла...* 

Приключения Алисы в стране чудес (перевод Н.М. Демуровой)

В королевском саду работают садовниками младшие карты. Они высадили N грядок больших белых роз. В каждой грядке посадили M роз. Но Королева хотела, чтобы розы были красными, и вот теперь, чтобы избежать гнева королевского гнева, они вынуждены заниматься такой глупой работой.

 *– А вы покрасьте розы только по периметру*, – предложила Алиса, – *а то, что внутри розы белые никто и не заметит.* 

– *А это идея!* – обрадовался Пятёрка Бубей, – *надо только посчитать сколько роз надо растёт по периметру, а сколько внутри розария!* 

Помогите бедным садовникам избежать королевского гнева.

### **Входные данные**

Входной файл содержит два числа N и M.  $2 \le N \le 10000$ ;  $2 \le M \le 10000$ .

### **Выходные данные**

Выходной файл выведите два числа – количество роз по периметру, и количество роз внутри розария.

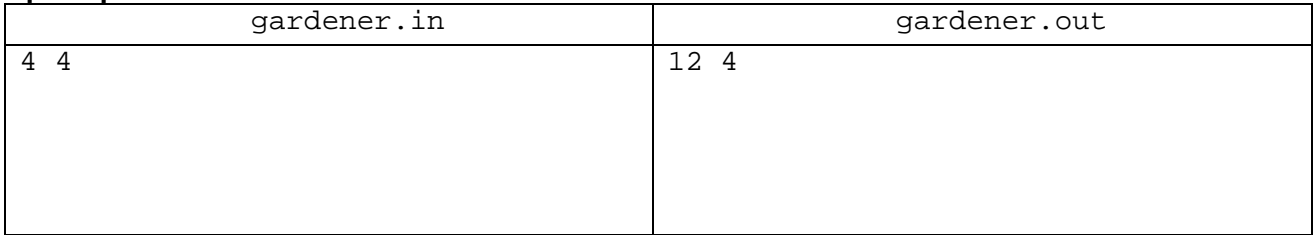

## **Задача H. Омары для кадрили**

Имя входного файла: lobsters.in Имя выходного файла: lobsters.out Ограничение по времени: 1 секунда Ограничение по памяти: 64 Мб

*– Это, должно быть, очень красивый танец, –* робко заметила Алиса.

- *Хочешь посмотреть?* спросил Черепаха Квази.
	- *Очень,* сказала Алиса.

*– Вставай, – приказал Грифону Квази. – Покажем ей первую фигуру. Ничего, что тут нет омаров... Мы и без них обойдемся.* 

Приключения Алисы в стране чудес (перевод Н.М. Демуровой)

Черепаха Квази и Грифон делят омаров для танца кадриль. Сначала у Квази N омаров, а у Грифона M омаров. Дальше они проделывают очень простую операцию: тот у кого омаров больше выпускает в море столько же омаров, сколько их у того, у кого их

меньше. Когда же омаров у Квази и Грифона становится поровну – начинается кадриль!

 *– А если их изначально поровну?* – поинтересовалась Алиса.

 *– Тогда кадриль начнётся незамедлительно! –* закричал Грифон.

Алиса всё же попыталась заранее определить сколько омаров каждый отберёт себе для кадрили, но она запуталась и у неё ничего не получилось. Придётся написать несложную программу, только учтите, что изначально омаров могло быть очень много...

#### **Входные данные**

Входной файл содержит два числа N и M – начальное количество омаров у Квази и Грифона.  $1 < = N < 2000000000$ ,  $1 < = M < 2000000000$ .

#### **Выходные данные**

Выходной файл должен содержать одно целое число – количество омаров у Квази, отобранных для кадрили.

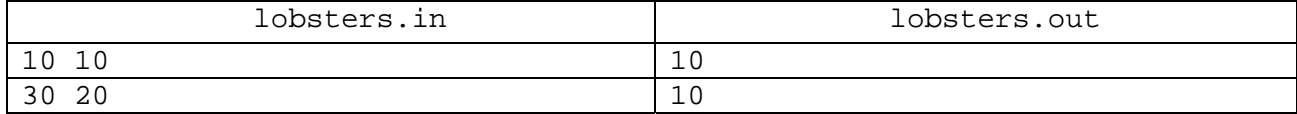

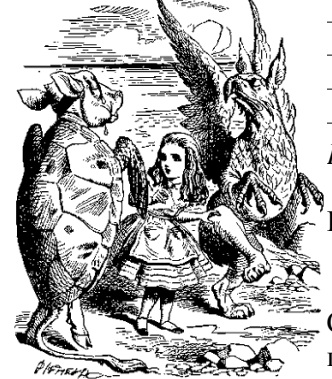